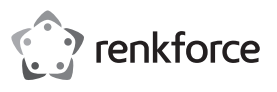

# **Instrukcja obsługi**

# **Stacja dokująca do dysków twardych USB 3.0 BT-DOCKING-09**

**Nr produktu 2523700**

## **Użytkowanie zgodne z przeznaczeniem**

Produkt przeznaczony jest do montowania w nim twardych dysków SATA 6,4 cm (2,5") lub 8,9 cm (3,5"). Urządzenie podłączane jest do komputera poprzez USB. Produkt zasilany jest przez zasilacz sieciowy dołączony do zestawu.

Urządzenie jest przeznaczone do użytku wewnątrz pomieszczeń, korzystanie na zewnątrz pomieszczeń nie jest dozwolone. Należy koniecznie unikać kontaktu z wilgocią, np. w łazience itp.

Ze względów bezpieczeństwa oraz certyfikacji produktu nie można go w żaden sposób przebudowywać i/lub zmieniać. W przypadku korzystania z produktu w celach innych niż opisane, może on ulec uszkodzeniu. Niewłaściwe użytkowanie może ponadto spowodować zagrożenia, takie jak zwarcia, pożar, porażenie prądem itp. Dokładnie przeczytaj instrukcję obsługi i zachowaj ją do późniejszego wykorzystania. Produkt można przekazywać osobom trzecim wyłącznie z załączoną instrukcją obsługi.

Produkt jest zgodny z obowiązującymi wymogami krajowymi i europejskimi. Wszystkie zawarte tutaj nazwy firm i nazwy produktów są znakami towarowymi należącymi do ich właścicieli. Wszelkie prawa zastrzeżone.

#### **Zakres dostawy**

• Stacja dokująca

- Zasilacz
- Kabel USB
- Instrukcja obsługi

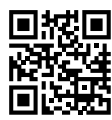

#### **Aktualne instrukcje obsługi**

Pobierz aktualne instrukcje obsługi poprzez link www.conrad.com/downloads lub zeskanuj przedstawiony kod QR. Postępować zgodnie z instrukcjami wyświetlanymi na stronie internetowej.

## **Objaśnienie symboli**

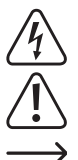

Symbol błyskawicy w trójkącie jest stosowany, gdy istnieje ryzyko dla zdrowia, np. przez porażenie prądem.

Symbol z wykrzyknikiem w trójkącie wskazuje na ważne wskazówki w tej instrukcji użytkowania, których należy bezwzględnie przestrzegać.

Symbol strzałki można znaleźć przy specjalnych poradach i wskazówkach związanych z obsługą.

#### **Wskazówki bezpieczeństwa**

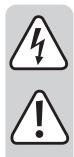

**Dokładnie przeczytaj instrukcję obsługi i przestrzegaj zawartych w niej wskazówek dotyczących bezpieczeństwa. Nie ponosimy żadnej odpowiedzialności za obrażenia oraz szkody spowodowane nieprzestrzeganiem wskazówek bezpieczeństwa i informacji zawartych w niniejszej instrukcji obsługi. Poza tym w takich przypadkach wygasa rękojmia/ gwarancja.**

- Produkt nie jest zabawką. Należy trzymać go poza zasięgiem dzieci i zwierząt.
- Dopilnuj, aby materiały opakowaniowe nie zostały pozostawione bez nadzoru. Mogą one stać się niebezpieczną zabawką dla dzieci.
- Chroń produkt przed ekstremalnymi temperaturami, bezpośrednim promieniowaniem słonecznym, silnymi wibracjami, wysoką wilgotnością, wilgocią, palnymi gazami, oparami i rozpuszczalnikami.
- Nie narażaj produktu na obciążenia mechaniczne.
- Jeśli bezpieczna praca nie jest dłużej możliwa, należy przerwać użytkowanie i zabezpieczyć produkt przed ponownym użyciem. Bezpieczna praca nie jest zapewniona, jeśli produkt:
	- posiada widoczne uszkodzenia,
	- nie działa prawidłowo,
- był przechowywany przez dłuższy okres czasu w niekorzystnych warunkach lub - został nadmiernie obciążony podczas transportu.
- Z produktem należy obchodzić się ostrożnie. Wstrząsy, uderzenia lub upadek produktu nawet z niewielkiej wysokości spowodują jego uszkodzenie.
- Należy przestrzegać również wskazówek bezpieczeństwa i instrukcji obsługi innych urządzeń, do których produkt zostanie podłączony.

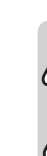

 $\epsilon$ 

• Nie należy przenosić produktu, jeśli znajduje się w nim dysk twardy i pod żadnym pozorem, jeśli jest właśnie używany. Poruszanie produktem podczas pracy może spowodować, że głowica zapisująca/odczytująca dotknie talerza magnetycznego. To z kolei może doprowadzić do utraty danych oraz do uszkodzenia twardego dysku. Przed przeniesieniem produktu należy go wyłączyć i odczekać przynajmniej 30 sekund (aż tarcze magnetyczne w twardym dysku całkowicie się zatrzymają).

- Produktu nie należy umieszczać w pobliżu głośników lub maszyn, które generują silne pole magnetyczne.
- Nie umieszczać produktu w pobliżu głośników lub urządzeń wytwarzających silne pole magnetyczne. Twardy dysk wolno trzymać wyłącznie za bok obudowy i nigdy za płytkę elektroniczną.
- Gniazdko elektryczne musi znajdować się w pobliżu urządzenia i być łatwo dostepne
- Jako źródło napięcia można stosować wyłącznie dołączony zasilacz.
- Źródłem napięcia dla zasilacza sieciowego może być przepisowe gniazdo zasilania z sieci publicznej. Przed podłączeniem zasilania należy sprawdzić, czy napięcie podane na zasilaczu jest zgodne z napięciem oferowanym przez dostawcę energii elektrycznej.
- Zasilacz nie może być włączany ani podłączany mokrymi rękami.
- Nigdy nie wolno ciągnąć za przewód zasilający w celu wyjęcia wtyczki z gniazdka; należy ją wyciągać wyłącznie za pomocą odpowiednich uchwytów.
- Gdy produkt nie jest używany przez dłuższy czas, zasilacz należy odłączyć od gniazda sieciowego.
- Upewnij się, że podczas ustawiania przewody nie ulegają zgnieceniu, zagięciu ani nie będą narażone na ocieranie się o ostre krawędzie.
- Kabel układaj zawsze tak, by nikt nie potykał się o niego ani nie mógł się o niego zaczepić. Istnieje ryzyko odniesienia obrażeń.
- Ze względów bezpieczeństwa, w przypadku burzy należy zawsze wyciągać zasilacz z gniazdka.
- Jeśli zasilacz jest uszkodzony, nie dotykaj go, ponieważ istnieje zagrożenie dla życia z powodu porażenia prądem!

Najpierw należy odłączyć zasilanie od gniazdka sieciowego, do którego podłączony jest zasilacz (wyłączyć połączony z nim wyłącznik bezpieczeństwa lub wyjąć bezpiecznik, a następnie wyłączyć wyłącznik różnicowo-prądowy, by gniazdko elektryczne było całkowicie odłączone od zasilania).

Następnie należy odłączyć zasilacz od gniazda zasilania. Zaleca się pozbyć uszkodzonego kabla zasilacza w sposób przyjazny dla środowiska; nie powinno się go więcej używać. Należy wymienić go na identyczny typ zasilacza.

- Nigdy nie używaj produktu bezpośrednio po tym jak został przeniesiony z zimnego pomieszczenia do ciepłego. W ten sposób może wytworzyć się kondensacja, która uszkodzi urządzenie. Ponadto istnieje niebezpieczeństwo porażenia prądem przez zasilacz! Przed podłączeniem produktu i rozpoczęciem jego użytkowania należy zaczekać, aż urządzenie osiągnie temperaturę pokojową. Zależnie od okoliczności może to potrwać kilka godzin.
- Na urządzenie elektryczne nie wolno wylewać płynów ani stawiać na nim lub w jego pobliżu przedmiotów wypełnionych cieczą.
- Nie umieszczać produktu w bezpośrednim sąsiedztwie źródeł ciepła (np. grzejnik, piekarnik, płyta grzejna, wzmacniacz).
- Jeśli istnieją wątpliwości w kwestii zasady działania, bezpieczeństwa lub podłączania produktu, należy zwrócić się do wykwalifikowanego specjalisty.
- Prace konserwacyjne, regulacje i naprawy mogą być przeprowadzane wyłącznie przez specjalistę lub specjalistyczny warsztat.
- Jeśli pojawią się jakiekolwiek pytania, na które nie ma odpowiedzi w niniejszej instrukcji, prosimy o kontakt z naszym biurem obsługi klienta lub z innym specjalistą.

#### **Podłączenie**

• Produkt należy ustawić na równej, stabilnej i odpornej na wibracje powierzchni.

- Należy w odpowiedni sposób chronić powierzchnie cennych mebli przed zadrapaniami i wgnieceniami powstałymi na skutek umieszczenia na nich urządzenia.
- Za pomocą dołączonego kabla USB podłączyć urządzenie do komputera.
- Podłączyć wtyczkę DC zasilacza do gniazda DC z tyłu produktu.
- Zasilacz podłączyć do standardowego gniazdka sieciowego.

# **Pozycja przełącznika**

• Upewnić się, że urządzenie jest wyłączone.

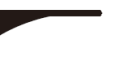

Przełącznika "O" : wył. **Przełącznika "—" : wł.** 

• Podłączyć twardy dysk SATA do odpowiedniej listwy zaciskowej. Nie wywierać nadmiernej siły.

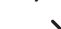

 $\rightarrow$ Dysk twardy 6,4 cm (2,5") pasuje do otworu w klapce.

W celu montażu w dysku twardego 8,9 cm (3,5") klapkę należy docisnąć do dołu.

# **Uruchomienie**

- Włączyć komputer. Poczekać, aż system operacyjny całkowicie się uruchomi.
- Właczyć produkt

Zaświeci się lampka kontrolna LED **PWR**, co oznacza, że produkt jest zasilany. Kontrolka LED **Active** świeci się, gdy dysk jest gotowy do użycia.

W trybie odczytywania i zapisywania danych kontrolka LED **Active** miga.

→ Zanim nowy dysk pojawi się w menedżerze plików i możliwe będzie jego użycie należy najpierw podzielić go na partycje oraz sformatować.

## **Formatowanie i partycjonowanie dysku twardego**

- W przypadku systemu Windows® istnieje możliwość sformatowania i podzielenia twardego dysku na partycje z poziomu Panelu sterowania.
- Najpierw należy utworzyć nową partycję.
- Należy sformatować wyłacznie nowo utworzona partycie. W tym przypadku wystarczy opcia szybkiego formatowania. Standardowe formatowanie może potrwać dłużej, w zależności od pojemności dysku.

 $\rightarrow$  Jeśli w kwestii formatowania lub dzielenia na partycje użytkownik czuje się niepewnie, powinien skonsultować się z ekspertem.

#### **Wyjmowanie dysku twardego**

- Zamknąć wszystkie dostępy do dysku twardego. Zamknąć wszystkie otwarte pliki.
- Odłączyć dysk twardy przez system operacyjny.
- Wyłączyć produkt.
- Odczekać około 30 sekund, aż dysk twardy się zatrzyma.
- Mocno chwycić twardy dysk za bok obudowy i delikatnie wyjąć go ruchem skierowanym w górę. Nie wyjmować dysku na siłę.

# **Porady i wskazówki**

#### **a) USB 3.0**

- Urządzenia USB 3.0 są wstecznie kompatybilne. Oznacza to, że produkt z zamontowanym twardym dyskiem będzie działał również ze standardowym portem USB 2.0 lub z wolniejszymi portami USB 1.1. Szybkość transmisji będzie w tym przypadku odpowiednio niższa.
- Jeśli komputer posiada sterownik USB 3.0, możliwe jest uzyskanie prędkości przesyłu danych do 5 Gbit/s, w zależności od komputera oraz twardego dysku zamontowanego w produkcie.
- Jeśli produkt zostanie podłączony do huba USB, hub ten musi spełniać wymagania standardu USB 3.0, aby możliwe było dysponowanie pełną prędkością przesyłu danych.
- Jeśli zamiast zawartego w zestawie przewodu USB 3.0 zastosowany zostanie przewód USB 2.0/1.1, prędkość przesyłu danych zostanie zredukowana.

#### **b) Ogólne informacje**

- Należy zauważyć, że niektóre systemy operacyjne nie obsługują zewnętrznych dysków twardych o pojemności >2 TB. Należy skontaktować się z działem obsługi klienta producenta systemu operacyjnego w celu uzyskania dalszych szczegółów.
- Należy pamiętać, że jeśli podczas przesyłania danych odłączony zostanie dysk twardy lub przewód połączeniowy, może dojść do utraty danych lub zawieszenia systemu operacyjnego. Twardy dysk należy zawsze najpierw odłączyć w bezpieczny sposób poprzez system operacyjny, a następnie odłączyć sam dysk twardy lub przewód przyłączeniowy.
- Z dyskami twardymi należy obchodzić się bardzo ostrożnie. Wibracje w czasie pracy, a nawet kilka sekund po wyłączeniu urządzenia, mogą spowodować, że głowica zapisująca/ odczytująca dotknie talerza magnetycznego i tym samym uszkodzi twardy dysk.
- Jeśli twardy dysk podłączony został pierwszy raz, rozpoznanie go może zająć około minuty. Czas ten może się różnić, w zależności od używanego systemu operacyjnego.

## **Pielęgnacja i czyszczenie**

- Przed przystąpieniem do czyszczenia należy odłączyć produkt przez system operacyjny. Odczekać około 30 sekund, aż talerz magnetyczny dysku twardego całkowicie się zatrzyma. Wyłączyć produkt i odłączyć wszystkie kable.
- Nigdy nie zanurzać produktu w wodzie ani w innych cieczach.
- W żadnym wypadku nie używaj agresywnych środków czyszczących, alkoholu czyszczącego lub innych chemicznych roztworów, gdyż może to uszkodzić obudowę lub nawet wpłynąć negatywnie na działanie.
- Do czyszczenia produktu używaj suchej, niepozostawiającej włókien szmatki.

## **Utylizacja**

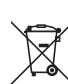

Wszystkie urządzenia elektryczne i elektroniczne wprowadzane na rynek europejski muszą być oznaczone tym symbolem. Ten symbol oznacza, że po zakończeniu okresu użytkowania urządzenie to należy usunąć utylizować oddzielnie od niesortowanych odpadów komunalnych.

Każdy posiadacz zużytego sprzętu jest zobowiązany do przekazania zużytego sprzętu do selektywnego punktu zbiórki odrębnie od niesegregowanych odpadów komunalnych. Przed przekazaniem zużytego sprzętu do punktu zbiórki użytkownicy końcowi są zobowiązani do wyjęcia zużytych baterii i akumulatorów, które nie są zabudowane w zużytym sprzęcie, a także lamp, które można wyjąć ze zużytego sprzętu, nie niszcząc ich.

Dystrybutorzy urządzeń elektrycznych i elektronicznych są prawnie zobowiązani do nieodpłatnego odbioru zużytego sprzętu. Conrad oferuje następujące **możliwości bezpłatnego**  zwrotu (więcej informacji na naszej stronie internetowej):

- w naszych filiach Conrad
- w punktach zbiórki utworzonych przez Conrad
- w punktach zbiórki publiczno-prawnych zakładów utylizacji lub w systemach zbiórki utworzonych przez producentów i dystrybutorów w rozumieniu ElektroG (niemiecki system postępowania ze złomem elektrycznym i elektronicznym).

Użytkownik końcowy jest odpowiedzialny za usunięcie danych osobowych ze zużytego sprzętu przeznaczonego do utylizacji.

Należy pamiętać, że w krajach poza Niemcami mogą obowiązywać inne obowiązki dotyczące zwrotu i recyklingu zużytego sprzętu.

## **Dane techniczne**

#### **a) Stacja dokująca**

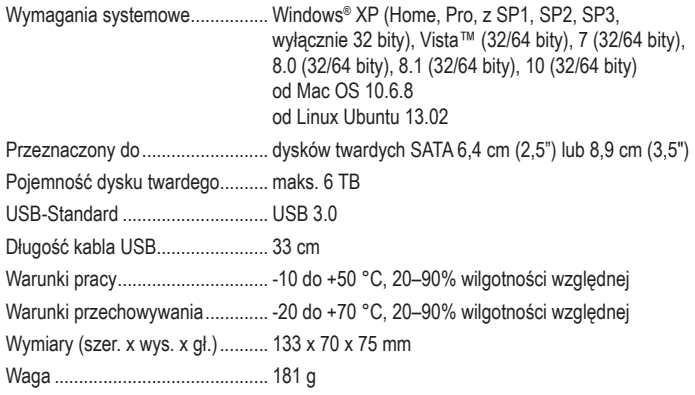

#### **b) Zasilacz**

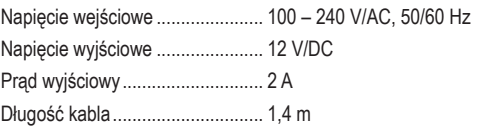

Niniejsza publikacja została wydana przez Conrad Electronic SE, Klaus-Conrad-Str. 1, D-92240 Hirschau, Niemcy (www.conrad.com).

Wszelkie prawa odnośnie tego tłumaczenia są zastrzeżone. Wszelkiego rodzaju reprodukcje, np. kopiowanie, tworzenie mikrofilmów lub rejestracja na urządzeniach elektronicznych do przetwarzania danych wymagają pisemnej zgody wydawcy. Powielanie w całości lub w części jest zabronione. Publikacja ta odpowiada stanowi technicznemu urządzeń w chwili druku

Copyright 2022 by Conrad Electronic SE. \*2523700\_v1\_1122\_02\_dm\_mh\_pl